# 教科書 P.128〜 情報の暗号化

## 1.暗号化とは

機密性の高いデータは、第三者に悪用されないようにする必要がある

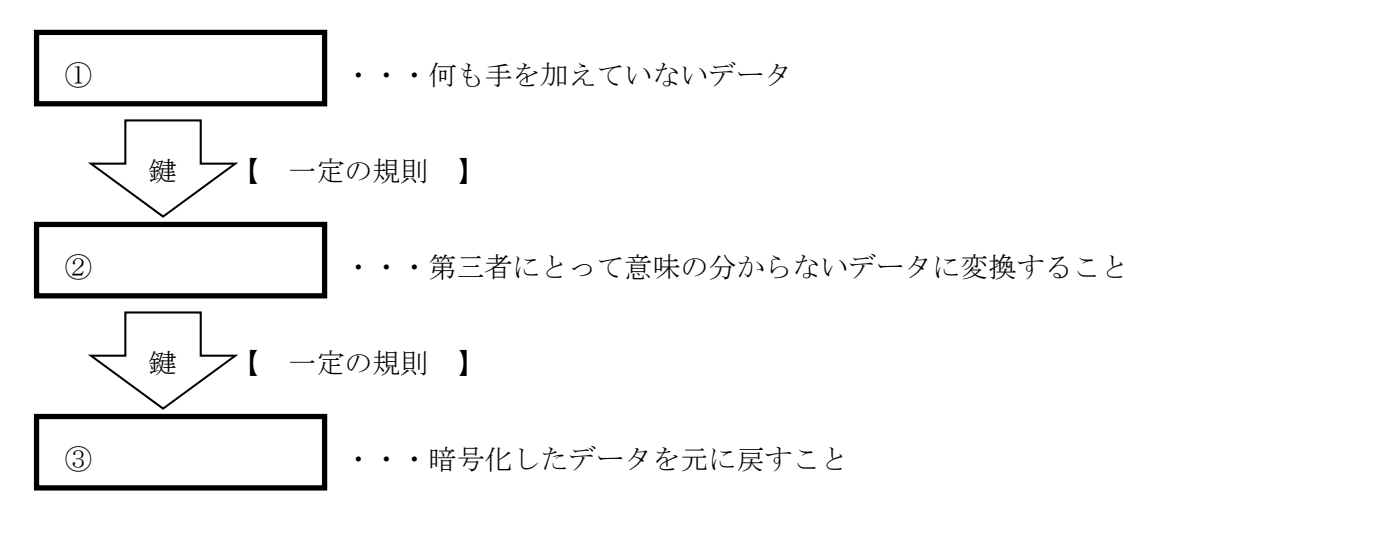

### 2. 暗号化の方法

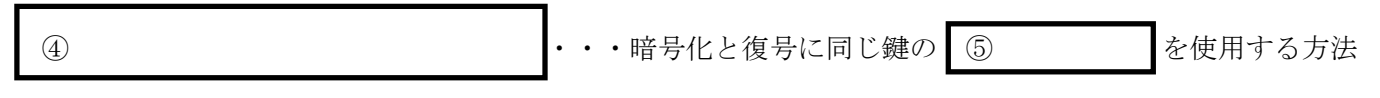

### 【実践1】シーザー・ローテーション

以下の暗号化された文字を別紙「資料1」を元に解読してみよう

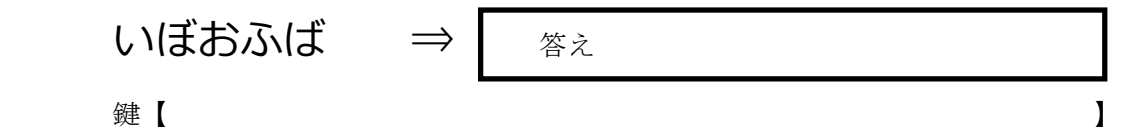

※ 暗号化の鍵 (ルール)を自分でも考えて、暗号文をつくろう

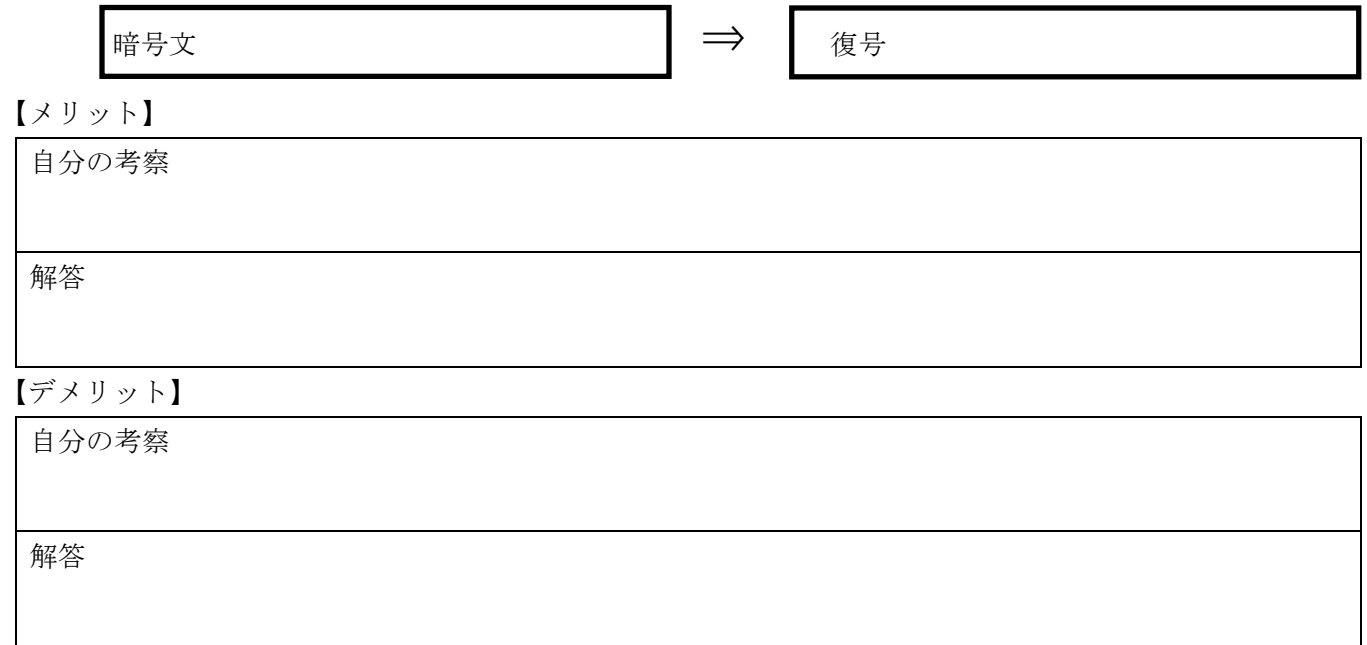

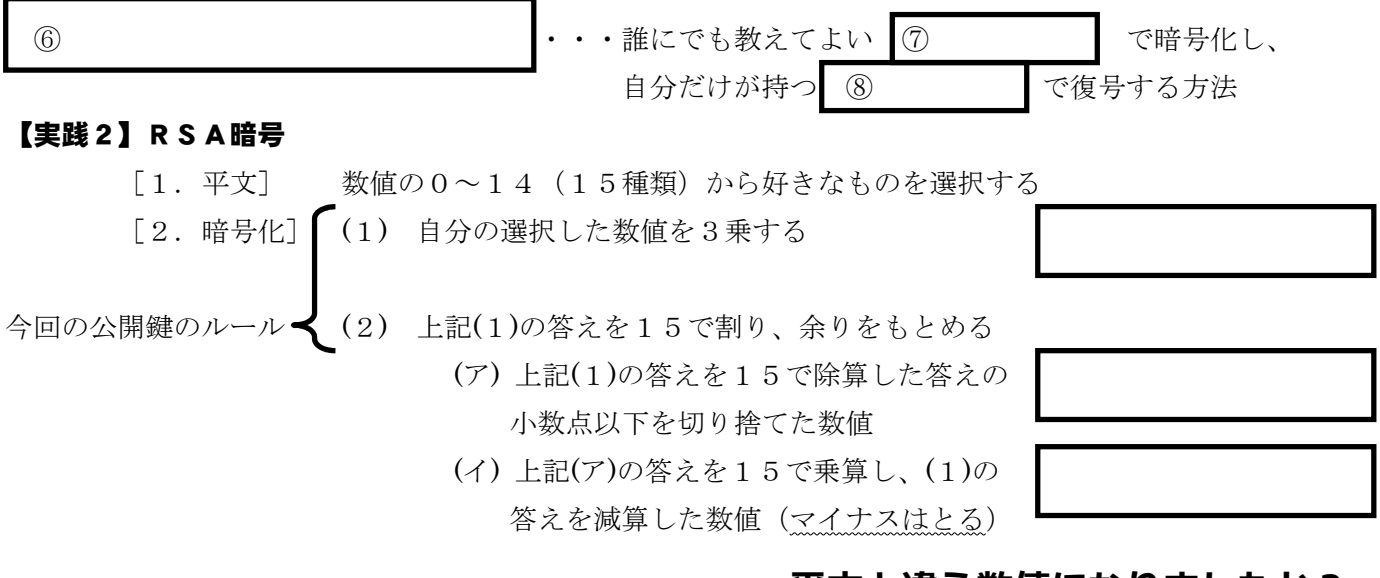

# 平文と違う数値になりましたか?

※ 以上の計算は「表計算ソフトウェア」を使用すると簡単に答えがもとめられる

「3. 復号] 先生がみんなの暗号化した数値を平文に復号します!

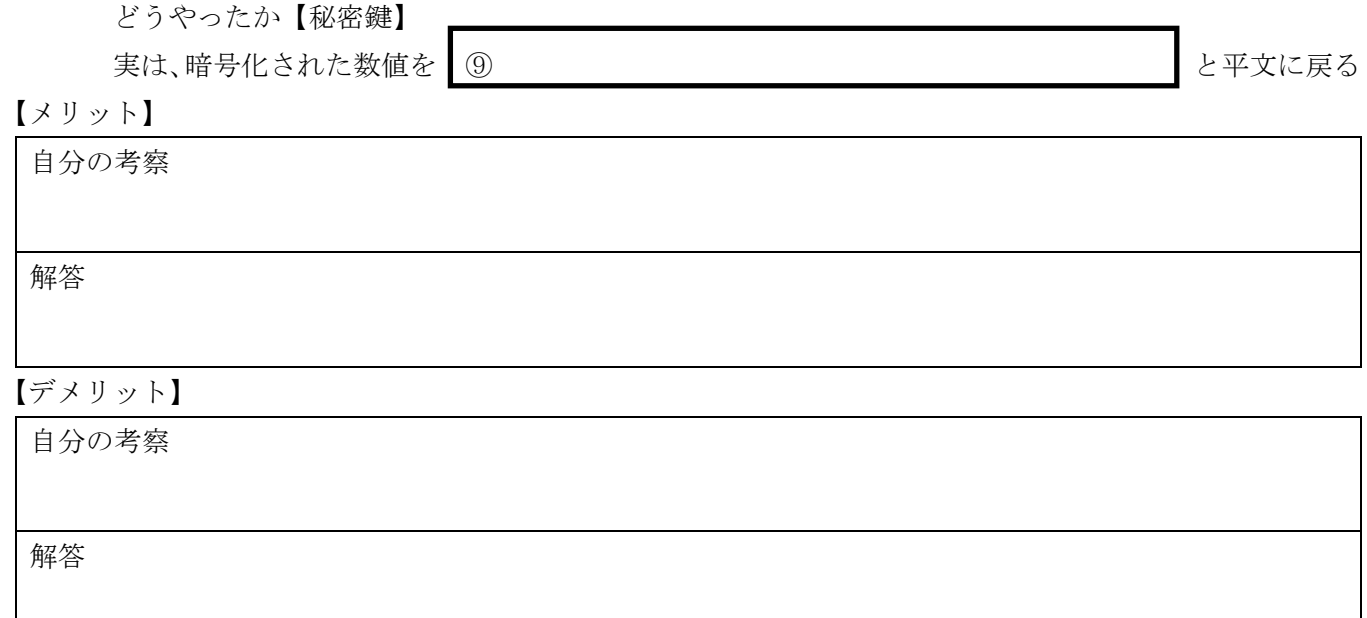

## 3. ウェブページで用いられる暗号化

 URLで「https://」で始まるページは、共通鍵暗号方式と公開鍵暗号方式、それぞれのメリットを活用した 組み合わせの | 10 2000 2000 という方法で暗号化が行われている

どんな組み合わせ方?

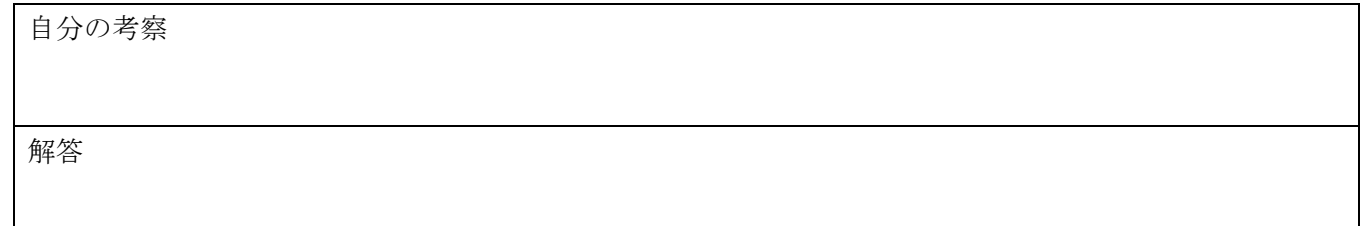

# 教科書 P.128〜 情報の暗号化

### 1. 暗号化とは

機密性の高いデータは、第三者に悪用されないようにする必要がある

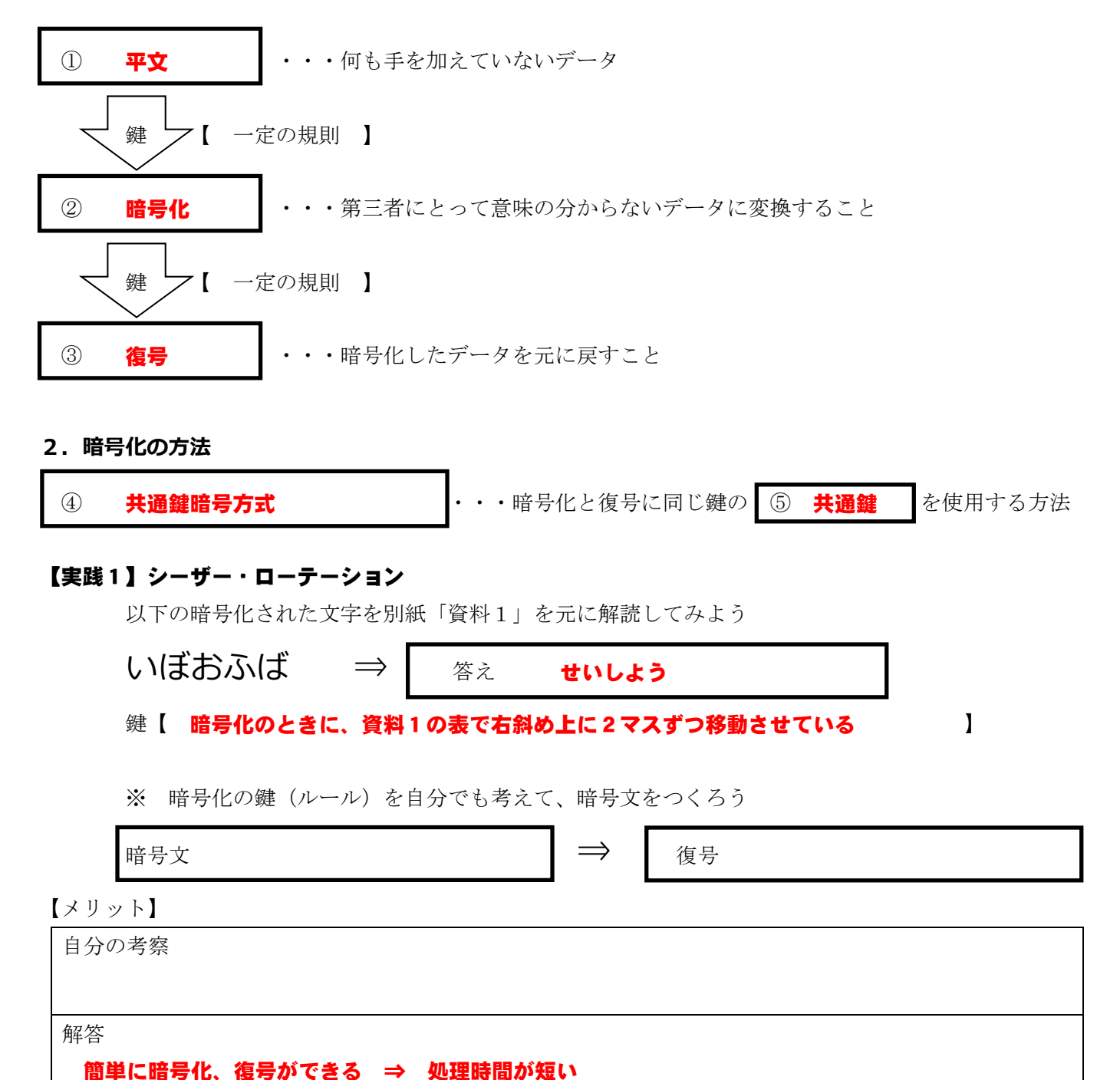

# 【デメリット】

自分の考察

解答

鍵(ルール)を相手に伝えるときに、第三者に知られる可能性がある

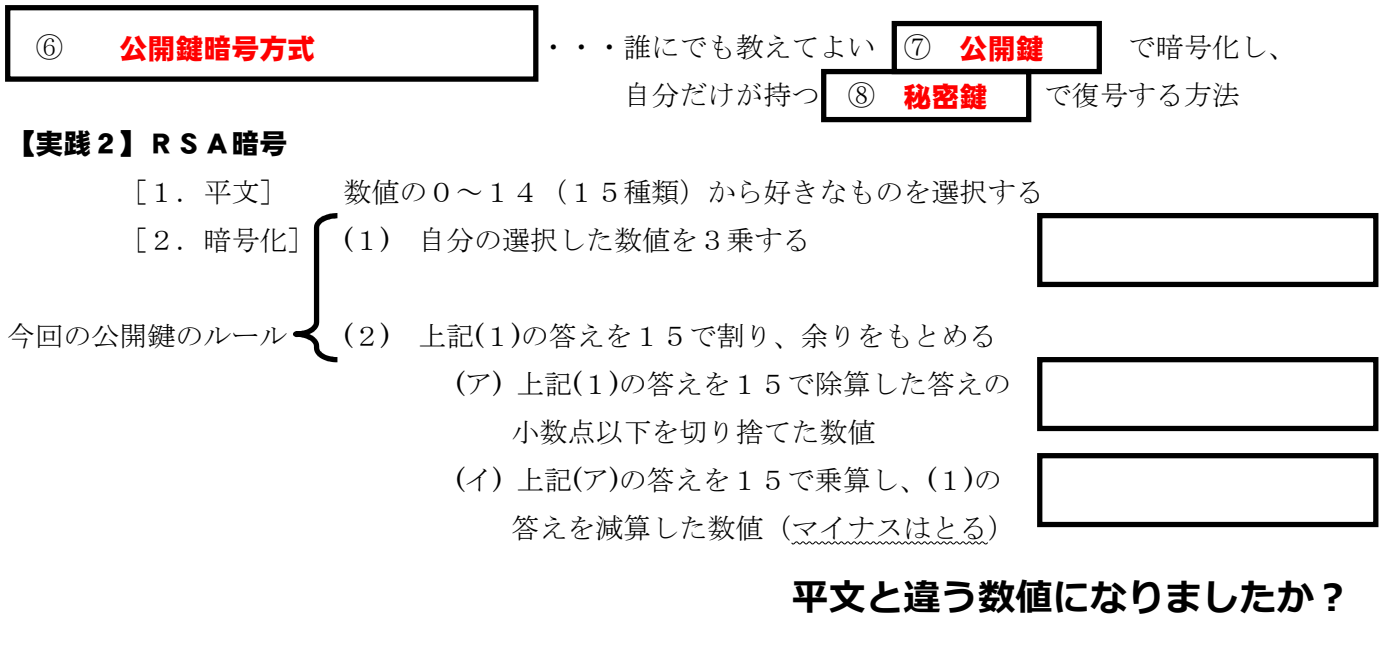

※ 以上の計算は「表計算ソフトウェア」を使用すると簡単に答えがもとめられる

「3. 復号] 先生がみんなの暗号化した数値を平文に復号します!

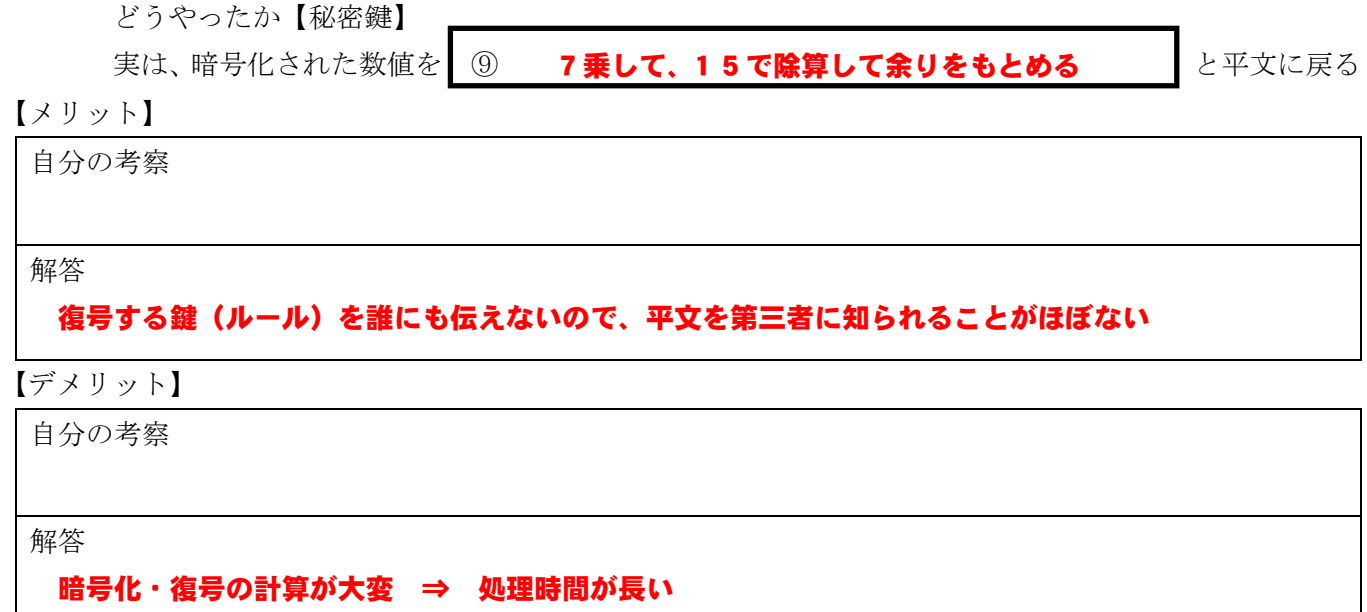

### 3. ウェブページで用いられる暗号化

 URLで「https://」で始まるページは、共通鍵暗号方式と公開鍵暗号方式、それぞれのメリットを活用した 組み合わせの | 10 SSL | という方法で暗号化が行われている

どんな組み合わせ方?

自分の考察

解答

共通鍵を公開鍵暗号方式で相手に伝え、その後、共通鍵暗号方式でデータのやりとりをする